### MULTIVARIATE STATISTICALANALYSIS FOR FOOD SCIENCE AND AGRICULTURE: AN INTRODUCTION 7. A MULTIVARIATE REGRESSION PROBLEM

Prof. Eugenio Parente Scuola di Scienze Agrarie- Università della Basilicata

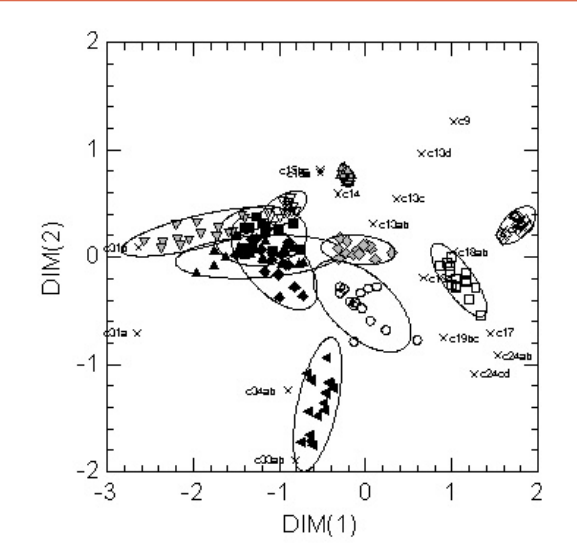

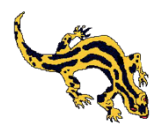

### **Outline**

- (some) Inferential methods for multivariate data
	- Multiple Linear Regression (MLR)
	- Principal Component Regression (PCR)
	- Partial Least Square Regression (PLSR)
- a step by step approach to descriptive and inferential analysis for a dataset containing continuous and discrete variables
	- the initial exploratory phase
	- the need for data transformation
	- data treatment
		- Multiple Linear Regression
		- Principal Component Regression
		- Partial Least Square Regression (PLS1 and PLS2)

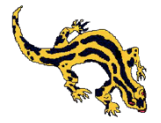

### **Multivariate data set**

 $Y = \left[ \begin{array}{cccc} y_{11} & \dots & \dots & y_{1m} \\ \dots & \dots & \dots & \dots \\ \dots & \dots & \dots & \dots \\ y_{n1} & \dots & \dots & y_{nm} \end{array} \right] \qquad X = \left[ \begin{array}{cccc} x_{11} & \dots & \dots & x_{1k} \\ \dots & \dots & \dots & \dots \\ \dots & \dots & \dots & \dots \\ x_{n1} & \dots & \dots & x_{nk} \end{array} \right]$ 

*n* observations (cases) for which *k* x (independent) variables and *m* y (dependend variables have been measured)

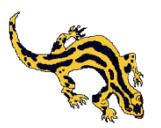

### 21/01/2013

### **Simple linear regression and Multiple Linear Regression**

- $\begin{pmatrix} y_1 \\ \cdots \\ y_n \end{pmatrix} = b \begin{pmatrix} x_1 \\ \cdots \\ x_n \end{pmatrix} + \begin{pmatrix} e_1 \\ \cdots \\ e_n \end{pmatrix}$ • One y, one x  $\cdot$  y= bx+e
- $\begin{pmatrix} y_1 \\ \cdots \\ y_n \end{pmatrix} = \begin{pmatrix} x_{11} & \cdots & x_{1k} \\ \cdots & \cdots & \cdots \\ x_{n1} & \cdots & x_{nk} \end{pmatrix} \begin{pmatrix} b_1 \\ \cdots \\ b_k \end{pmatrix} + \begin{pmatrix} e_1 \\ \cdots \\ e_n \end{pmatrix}$  $\bullet$  One y,  $k \times$  $\cdot$  y=Xb+e

• *m* y, *k* x<br>
• **Y=XB+E**  $\begin{vmatrix} y_{11} & \cdots & y_{1m} \\ \cdots & \cdots & \cdots \\ y_{n1} & \cdots & y_{nm} \end{vmatrix} = \begin{vmatrix} x_{11} & \cdots & x_{1k} \\ \cdots & \cdots & \cdots \\ x_{n1} & \cdots & x_{nk} \end{vmatrix} \begin{vmatrix} b_{11} & \cdots & b_{1m} \\ \cdots & \cdots & \cdots \\ b_{1k} & \cdots & b_{mk} \end{vmatrix} + \begin{vmatrix} e_{11} & \cdots & e_{1m} \\ \cdots & \cdots$ 

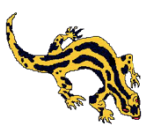

# How many (*n, m, k*)?

- *k>n* : infinite number of solutions for b, which cannot be estimated
- *k=n* : unique solution for b, if X has full rank (the p variables are linearly independent) -> **e**=**y**-**Xb**=**0**
- *k<n* : no exact solution for **b**, but **b** can be estimated by least squares, i.e. the sum of squares of the residuals is minimized. This means solving the equation:

### **b=(X'X)-1X'y**

There might be no solution for this equation: there might be no inverse of **X'X** because of collinearity, 0 determinant, singularity

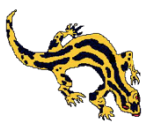

### Frequent situations

- *k<n*: there are (hopefully far) more observations than variables but he **X** (and or **Y**) matrix is not full rank; the *p* (and/or *m*) independent variables are correlated, this results in high collinearity with very large standard errors for regression coefficients
	- Common examples: NIR spectrometry, RP-HPLC, etc.
	- One possibility is using stepwise regression to remove some of the variables, but this may be difficult because of lack of independence of regression coefficients; another possibility is using PCR
- *k>n*: there are less observations than variables; this may be combined with a collinearity problem
	- Reduce the number of variables by removing those which are less important and make them imdependent: PCR, PLS

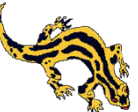

# Principal Component Regression

- Pretreatment of the data is done, as applicable (transformations, standardization, etc…)
- PCA is carried out on the **X** matrix to extract *a* principal components: principal components are new, orthogonal variables, which are (hopefully) few (*a<<p*) and summarize most of the variation in **X**
- MLR regression is carried out to estimate **y** from **T** (the principal components score matrix)
- Diagnostics (regression diagnostics, residuals, etc.) are used to evaluate the quality of the model, loadings can be used to interpret the model, PCA coefficients can be saved for validation or re-use in predictive mode (multivariate calibration models)

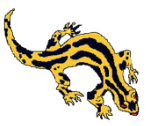

*a*

### Principal Component Regression  $t_{ia} = \sum w_{ka}^* x_{ik}$   $(T = \mathbf{XW}^*)$ *k*  $(T = \mathbf{X}\mathbf{W}^*)$  $x_{ik} = \sum t_{ia} p_{ak} + e_{ik}$  (**X** = **TP'** + **E**) *a*  $y_i = \sum b_a w^*_{\ \ ka}$  $\sum b_a w^*_{ka} x_{ik} + f_i$   $\qquad \qquad (\mathbf{y} = \mathbf{X}\mathbf{W}^*)$  $(\mathbf{y} = \mathbf{X}\mathbf{W}^*\mathbf{b} + \mathbf{F})$

- Here **T** is the *nxa* score matrix, **W** the *kxa* weights matrix, **P** the *axk* loadings, **E** is the *nxk* residuals (all for **X**) and **b** are the *a* coefficients and **F** are the *n* residulas (for the y=f(x) regression)
- Principal Component Regression may be very effective in several situations (and can be generalized for ANOVA problems)
- The main problem is that PCA may extract variation in the independent data set which is not related to the y data set and is therefore of little use in prediction

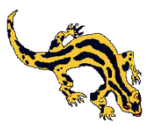

## Partial Least Square Regression

- PLSR has been used for several applications in econometrics, chemometrics, biology, etc. since the '80s to address problems with many collinear variables and with  $p<$ n
- PLS derives from the original algorithm for estimating the coefficients of the model: Nonlinear Iterative Partial Least Squares (NIPALS). The term refers to the fact that the **x** vector **u** (the y scores for each of the a components) is considered fixed in the estimation, so it is a partial regression

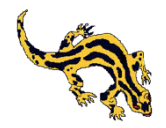

### Advantages of PLSR

- It can usually find a parsimonious model (with a low nunber of predictors) which is also robust (when you estimate the parameters with different datasets, for example during validation, they usually change little) and has good predictive value
- It tolerates moderate amount of missing data
- In addition to find a model to predict **Y** from **X**, it also help exploring the data structure (i.e. the relationships among **X** and **Y** variables)

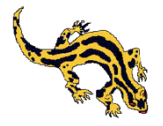

## The PLSR model

- Two multivariate matrices are available: **Y** (*nxm*, dependend variable matrix; *m*=1 in PLS1 and *m*>1 in PLS2) and **X** (*nxk*) independent variable matrix;
- Both the *m* **Y** variables and the *k* **X** variables are not independent (i.e. they may have significant correlations) and are assumed to be realizations of *a* independent, orthogonal, latent variables, which model both **X** and **Y**
- Latent variables are extracted in such a way to maximize the correlation between **X** and **Y**
- The process of extraction is iterative and cross-validation is needed to identify the correct number of components

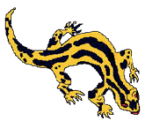

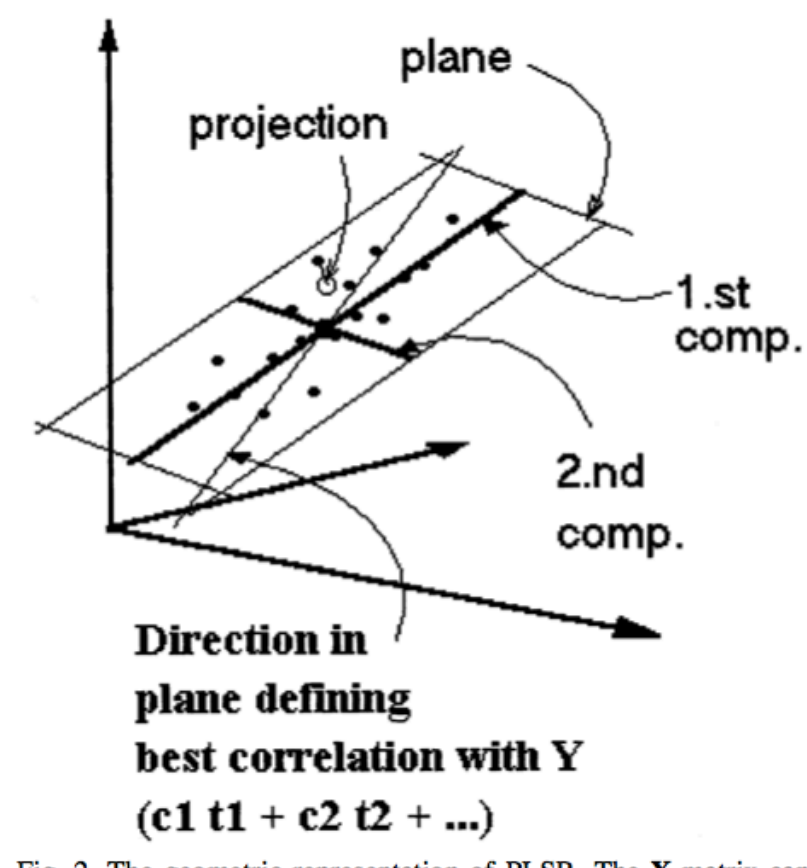

### **Geometric** interpretation

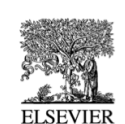

Chemometrics and Intelligent Laboratory Systems 58 (2001) 109-130

www.elsevier.com/locate/chemometrics

intelligent laboratory systems

Chemometrics and

#### PLS-regression: a basic tool of chemometrics

Svante Wold<sup>a,\*</sup>, Michael Sjöström<sup>a</sup>, Lennart Eriksson<sup>b</sup>

<sup>a</sup> Research Group for Chemometrics, Institute of Chemistry, Umeå University, SE-901 87 Umeå, Sweden  $b$  Umetrics AB, Box 7960, SE-907 19 Umeå, Sweden

Fig. 2. The geometric representation of PLSR. The X-matrix can be represented as  $N$  points in the  $K$  dimensional space where each column of  $X(x_i)$  defines one coordinate axis. The PLSR model defines an A-dimensional hyper-plane, which in turn, is defined by one line, one direction, per component. The direction coefficients of these lines are  $p_{ak}$ . The coordinates of each object, i, when its data (row i in **X**) are projected down on this plane are  $t_{ia}$ . These positions are related to the values of Y.

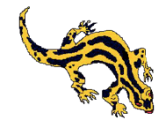

# **Steps in PLSR**

- Pre-treat and standardize the data as needed
- Iteratively estimate x scores, weights, loadings and residuals, y scores, loadings and residuals, PLSR coefficients and residuals
- Use cross-validation to
	- Estimate the number of components
	- Calculate cross-validation statistics and indicators of goodness of fit
- Present the results
	- Number of components, amount of variance explained,  $R^2$ ,  $Q^2$ (crossvalidation R2), PRESS (Predictive Residual Sum of Squares)
	- x scores vs y scores plots, x weights and y loadings plots, residuals plots, x scores and loading plots

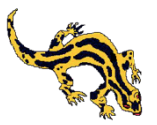

## PLSR step by step - 1

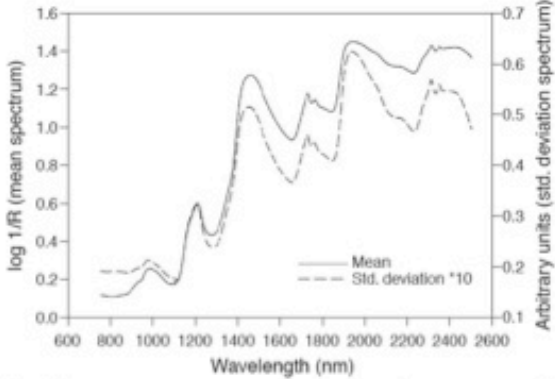

A. Perform experiments, gather raw data

NIR reflectance spectra are measured on 100 Cheddar cheese samples, ripened for 2-9 months. Mean and standard deviation reflectance spectra for all samples are sown.

B. Preprocess raw data: best results in terms of model robustness and ease of interpretation obtained with Savitzky-Golay 2<sup>nd</sup> derivative

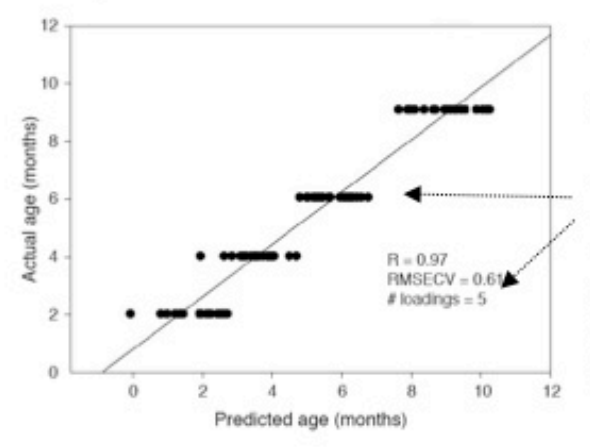

C. Estimate parameters of a PLS1 model to predict cheese age from preprocessed spectral data

A PLS model with 5 components is used to predict age  $(v)$  from the transformed spectral data (X). The PLS model has a good predictive ability for age. The first 2 PLS components explain 62% and 82% of the X and y variance, respectively

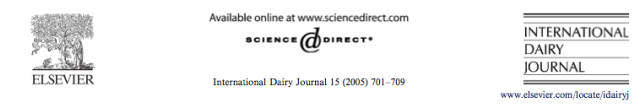

Prediction of maturity and sensory attributes of Cheddar cheese using near-infrared spectroscopy

G. Downey<sup>a,\*</sup>, E. Sheehan<sup>b</sup>, C. Delahunty<sup>b</sup>, D. O'Callaghan<sup>c</sup>, T. Guinee<sup>c</sup>, V. Howard<sup>c</sup> <sup>\*</sup>Teggasc. The National Food Centre. Ashtown. Dublin 15. Ireland Fragasc, The Superintent of Nutritional Sciences, University College Cork, Cork, Ireland<br><sup>2</sup> Department of Nutritional Sciences, University College Cork, Cork, Ireland<br><sup>2</sup> Teagasc, The Dairy Products Research Centre, Moore Received 7 May 2004; accepted 8 June 2004

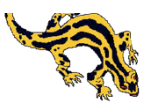

### X scores, weights, loadings, residuals

- Extract x scores (**T**) in such a way that they are good predictors of **Y** and that they explain most of the X variation in a parsimonious way
- Use x scores to explore relationships among cases in the X matrix
- Use x loadings (**P**) to explore the relationships between **T** and the original variables
- Analyze residuals (**E**) to identify outliers and violations of assumptions

$$
t_{ia} = \sum_{k} w_{ka}^* x_{ik} \qquad (\mathbf{T} = \mathbf{X}\mathbf{W}^*)
$$

$$
x_{ik} = \sum_{a} t_{ia} p_{ak} + e_{ik} \quad (\mathbf{X} = \mathbf{T} \mathbf{P'} + \mathbf{E})
$$

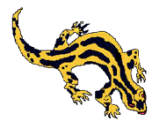

### Y scores, loadings, X weights and residuals

- Extract y scores (**U**) in such a way that they are good predictors of **Y** and that they explain most of the **Y** variation in a parsimonious way and that x scores (**T**) are good predictors of **Y**
- Analyze residuals (**G** and **F**) to identify outliers and violations of assumptions
- Use **Y** loadings (**C**) and X weights (**W\***) to explore relationships among original variables and components
- Look at plots of x-scores vs yscores for each component

$$
y_{im} = \sum_{a} u_{ia} c_{am} + g_{im} \quad (\mathbf{Y} = \mathbf{U}\mathbf{C}' + \mathbf{G})
$$

$$
y_{im} = \sum_{a} t_{ia} c_{am} + f_{im} \quad (\mathbf{Y} = \mathbf{TC}' + \mathbf{F})
$$

$$
y_{im} = \sum_{a} c_{am} \sum_{a} w^*_{ka} x_{ik} + f_{im} = \sum_{k} b_{mk} x_{ik} + f_{im}
$$

$$
(Y = XW^*C' + F = XB + F)
$$

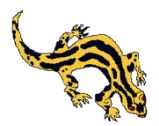

### The need for cross-validation

- PLSR will extract as many components as the rank of the **X'X** matrix; this model fits perfectly the data
- During extraction of components cross-validation is used to determine the number of components to extract to obtain a parsimonious model, with good predictive ability
- Cross-validation is carried out by estimating models on subsets of observations, and comparing the effect of adding one further component.
- There are two main cross-validation methods
	- Leave-one-out or jacknife: n models are calculated by leaving out each time one of the observations
	- Resampling: a random subset of observations (usually) is extracted without replacement and the predictive ability of the model developed on the remaining observations is evaluated; this cam be repeated over several subsamples

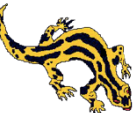

## PLS1 or PLS2

- Before PLSR, PCA should be carried out on Y variables
- If there is **no structure**, carry out a PLS1 for each of the response variables
- If PCA explains a significant amount of variance opt for PLS2
	- Use a single model if variables are not strongly clustered
	- Use several models (one for each group for variables) if variables are strongly clustered

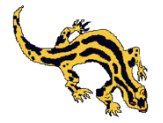

### PLSR statistics

- Analysis of variance can be carried out on individual **Y** variables to evaluate if they are significantly affected by the **X** variables
- Standard errors and confidence limits of coefficients can be used to compare the coefficients
- The amount of **X** and **Y** variance explained can be used to evaluate how well the model explains **X** and **Y** variability
- Predictive Residual Sum of Squares (PRESS, must be as low as possible) and cross-validated  $R^2$  ( $Q^2$ , 1-PRESS/ SS, between 0 and 1, high values indicate better predictive ability) for each **Y** variable are used to evaluate the predictive ability of the model

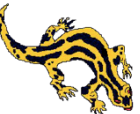

### How many components?

- Develop models for a-1 and a components; calculate the ration  $PRESS<sub>a-1</sub>$ ; if smaller than 0.9 for at least one of the Y variables, extract another component and recalculate
- Calculate models with a, a+1, a+2, etc. components; choose the model with the lowest PRESS/(N-A-1)

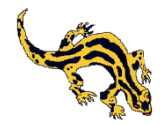

# AN EXAMPLE

Relationships between flour composition, kneading, dough properties and leavening

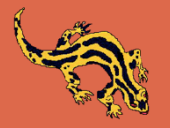

### Please note

- These are unpublished data
- Data are courtesy of Dr. Pasquale Catzeddu, Porto Conte Ricerche
- Data and results should not be disclosed outside this classroom

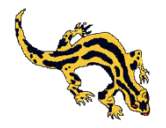

### The data set

- Qualitative (discrete) variables
	- 3 wheat varieties (L, G2, New)
	- 2 different milling (semola, semolato)
	- 2 hydration levels (optimal, 80% of oftimal)
	- 3 different kneading times (optimal, 450 sec, 7 min)
- Quantitative (continuous) variables
	- Composition of the flour (% ashes, % damaged starch, % gluten, % proteins, gluten index)
	- % moisture of the dough
	- Chopin alveograph variables (pressure P, extensibility L, strenght, P/L)
	- Pressure measured with a consistograph at different kneading times
	- Kneading time
	- Density after kneading
	- Stress relaxation test after kneading (Fmax, Elasticity)
	- Glutenin macropeptide after kneading
	- Volume after leavening

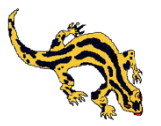

# Chopin Alveograph

### How does the Chopin Alveograph work?

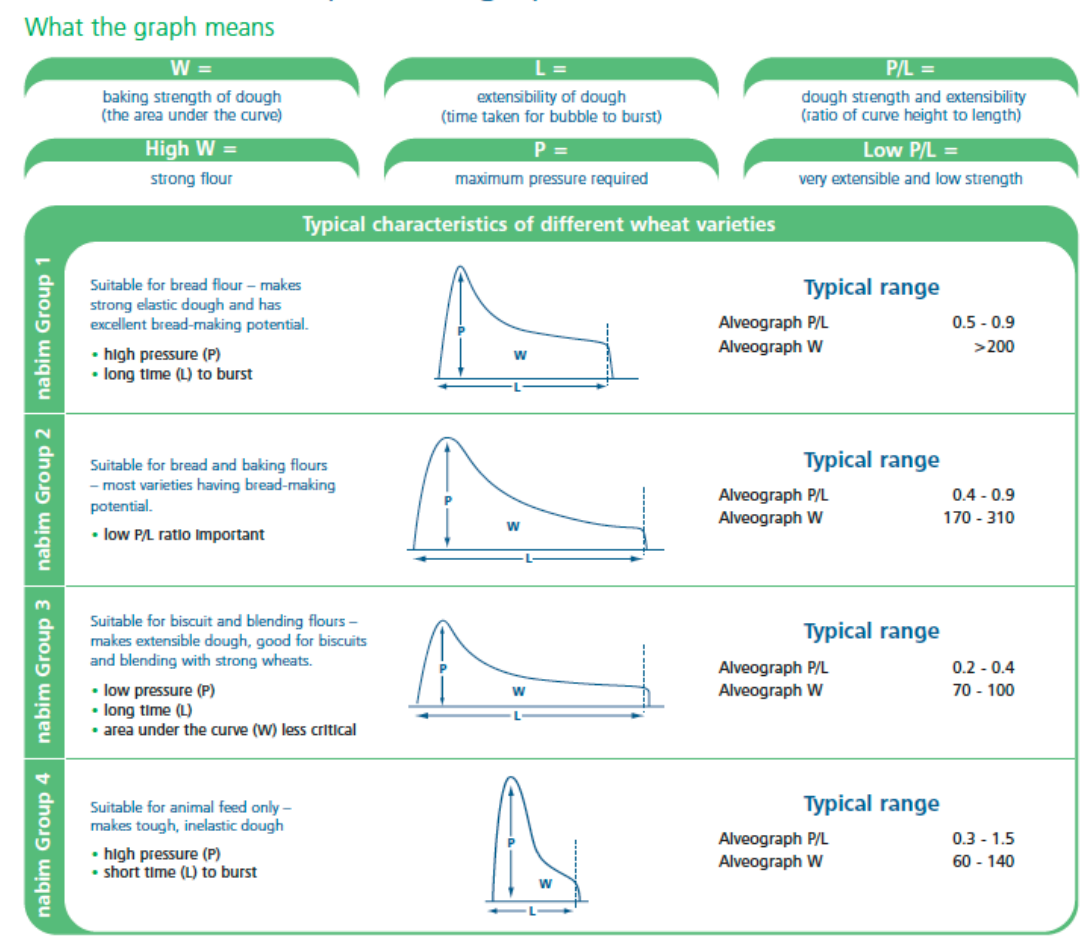

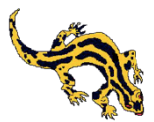

### Results from the consistograph

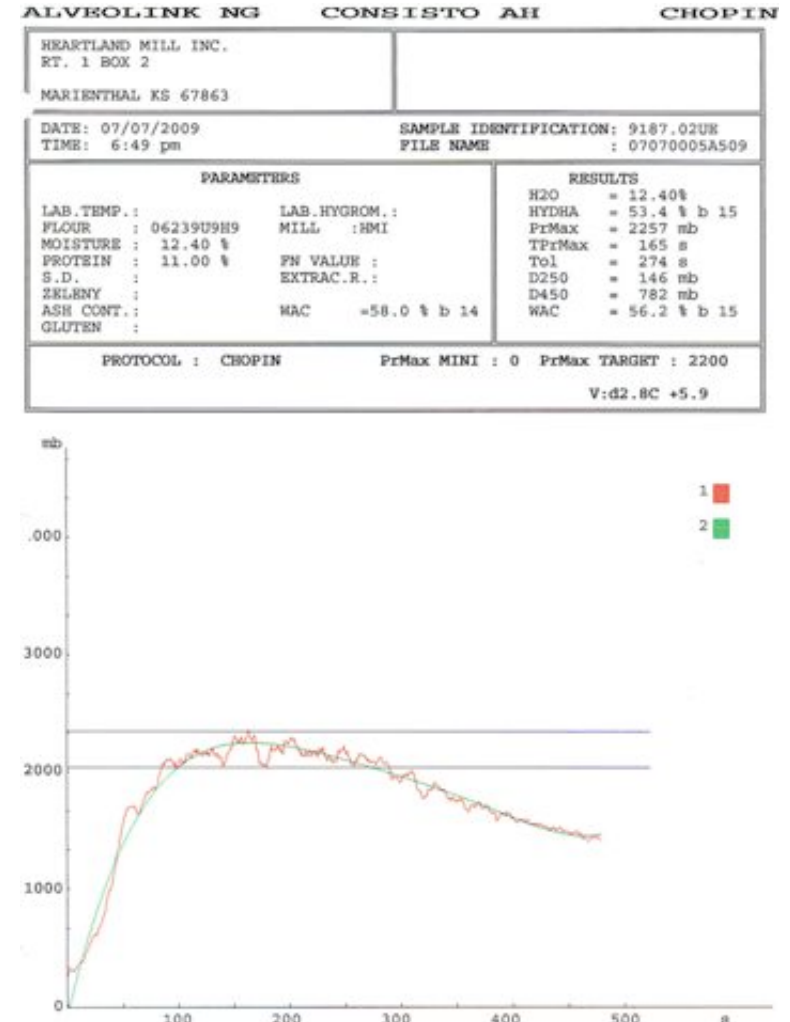

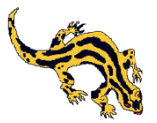

# **Objectives**

- Can we predict the pressure recorded by consistograph from hydration, composition, alvograph variables and kneading time?
- Can we predict the dough properties (especially volume after leavening) from composition, pressure and kneading time?
- Can we explain what we predict?

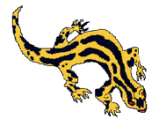

### Potential approaches

- Univariate or multivariate approach with ANOVA to test significance of effects (there is little to learn here)
- Descriptive approach using PCA to explore relationships among variables and observations
- Predictive approach:
	- Univariate regression (linear? Non linear?)
	- Multivariate regression
		- **Multiple linear regression** (MLR): high risk of collinearity, poor estimates of coefficients, poor predictive ability, risk of overfitting
		- **Principal Component Regression**: problems of collinearity reduced or cancelled but results contaminated by the part of X variance in which we are not interested in
		- Partial Least Squares Regression: can we prodict volume from everything else; can we predict a set (or subset) of independent variables from a set (or subse) of independent variables (PLS1 and PLS2 models)

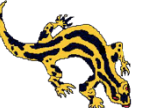

### 1. Explore the data file breadleavening.xls

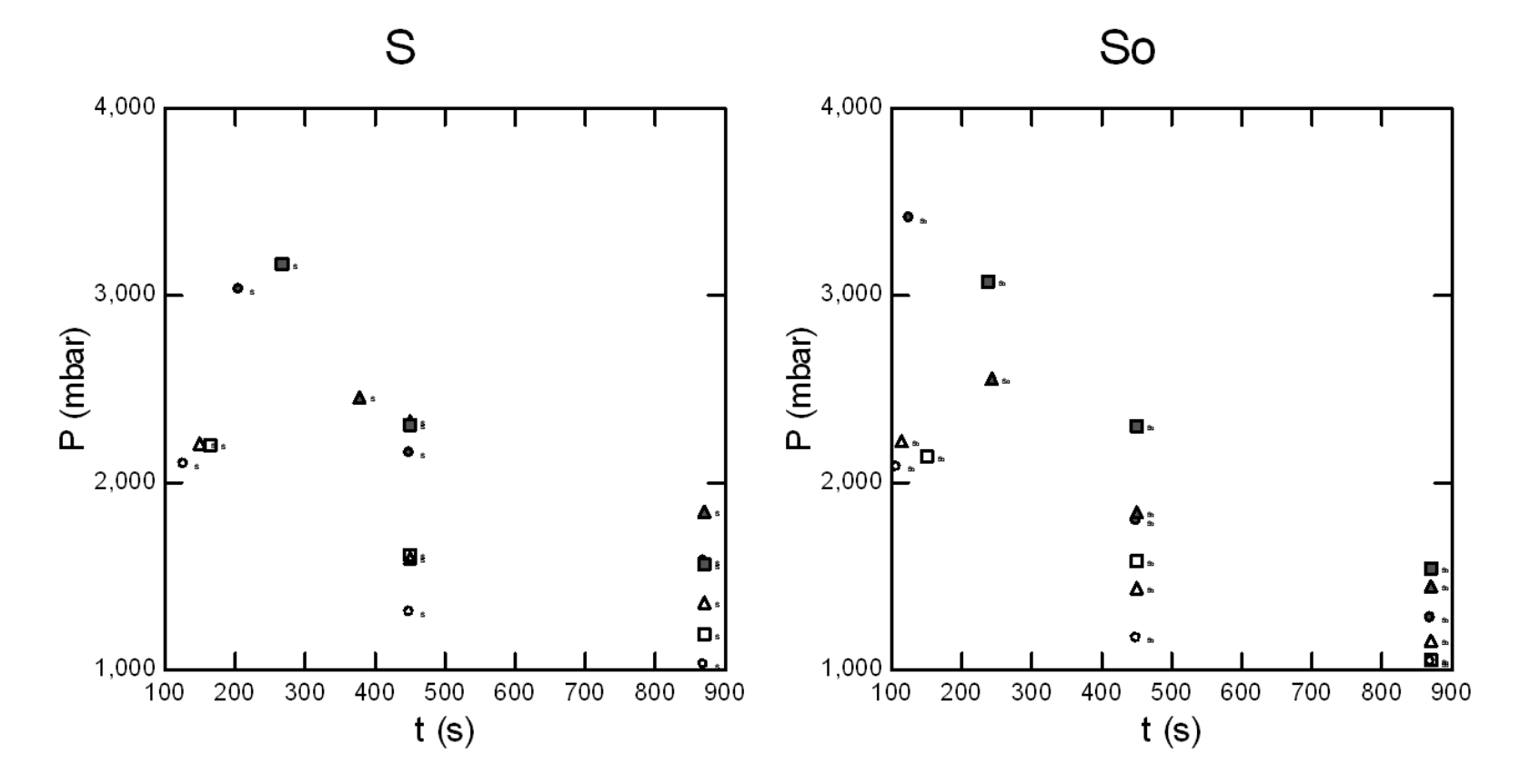

Relationship between kneading time and pressure for three varieties (O L,  $\triangle$  New,  $\Box$  G2), 2 milling sizes (S and So), optimal (empty symbols) and suboptimal (closed symbols) hydration

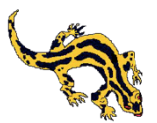

### 2. Transformation can linearize some relationships

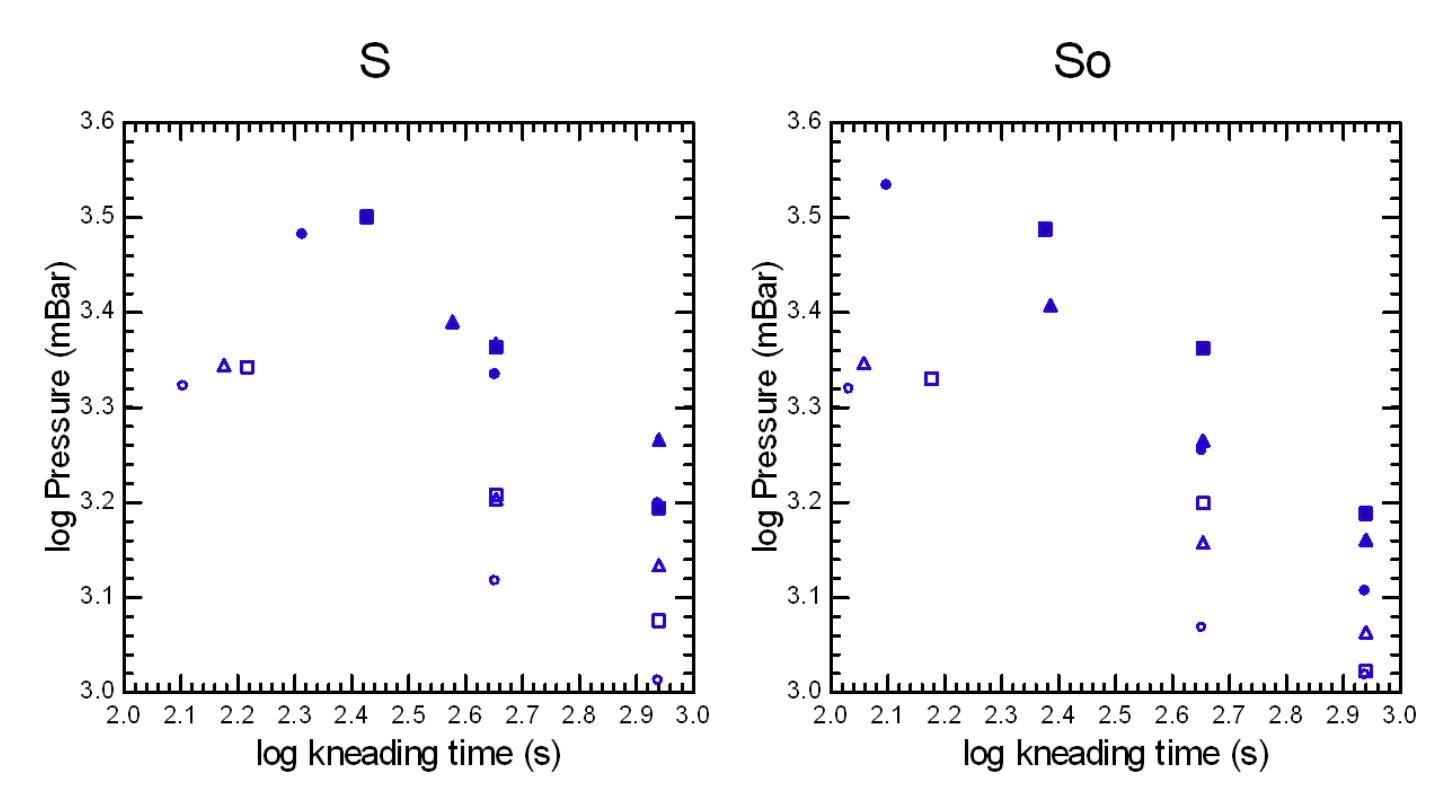

Log transformation of both kneading time and pressure results in determination coefficients close to 1 for most combinations

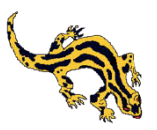

## 3. Some X (and Y) variables are not independent

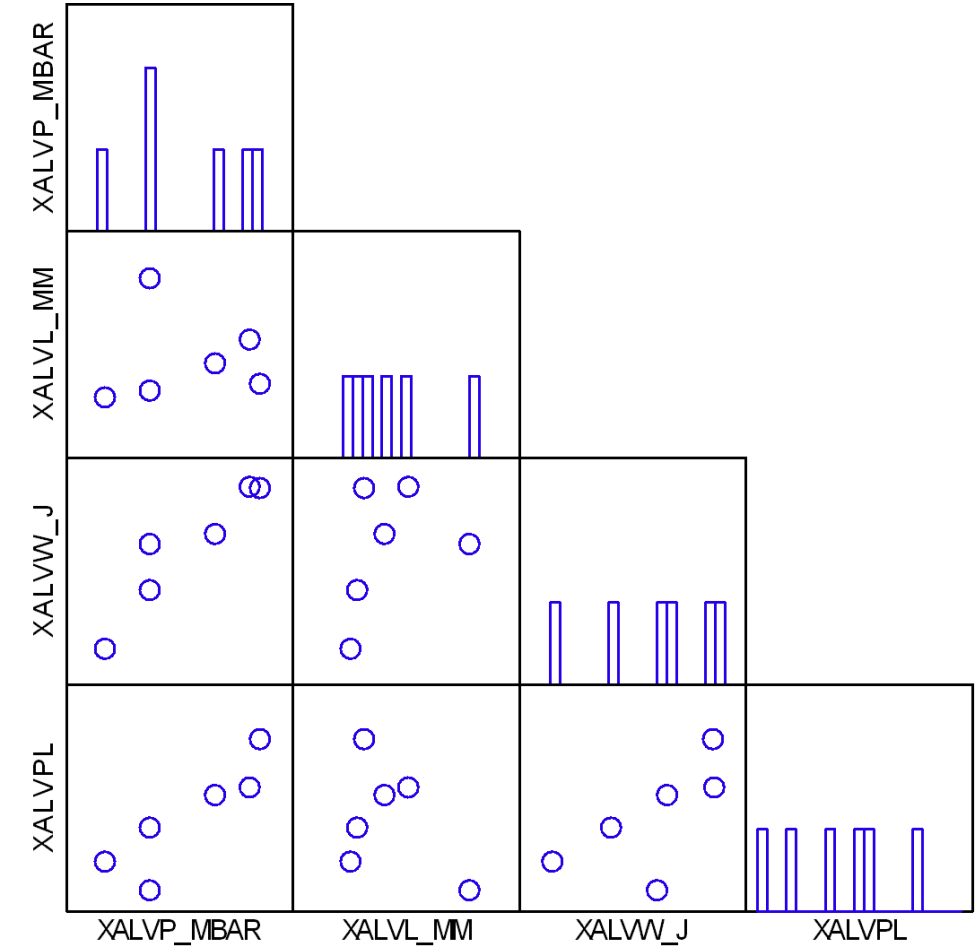

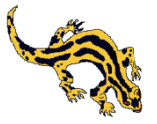

### PCA on X variables, (correlation matrix, varimax rotation): 42.1+29.2+15.0=86.3% expl. variance

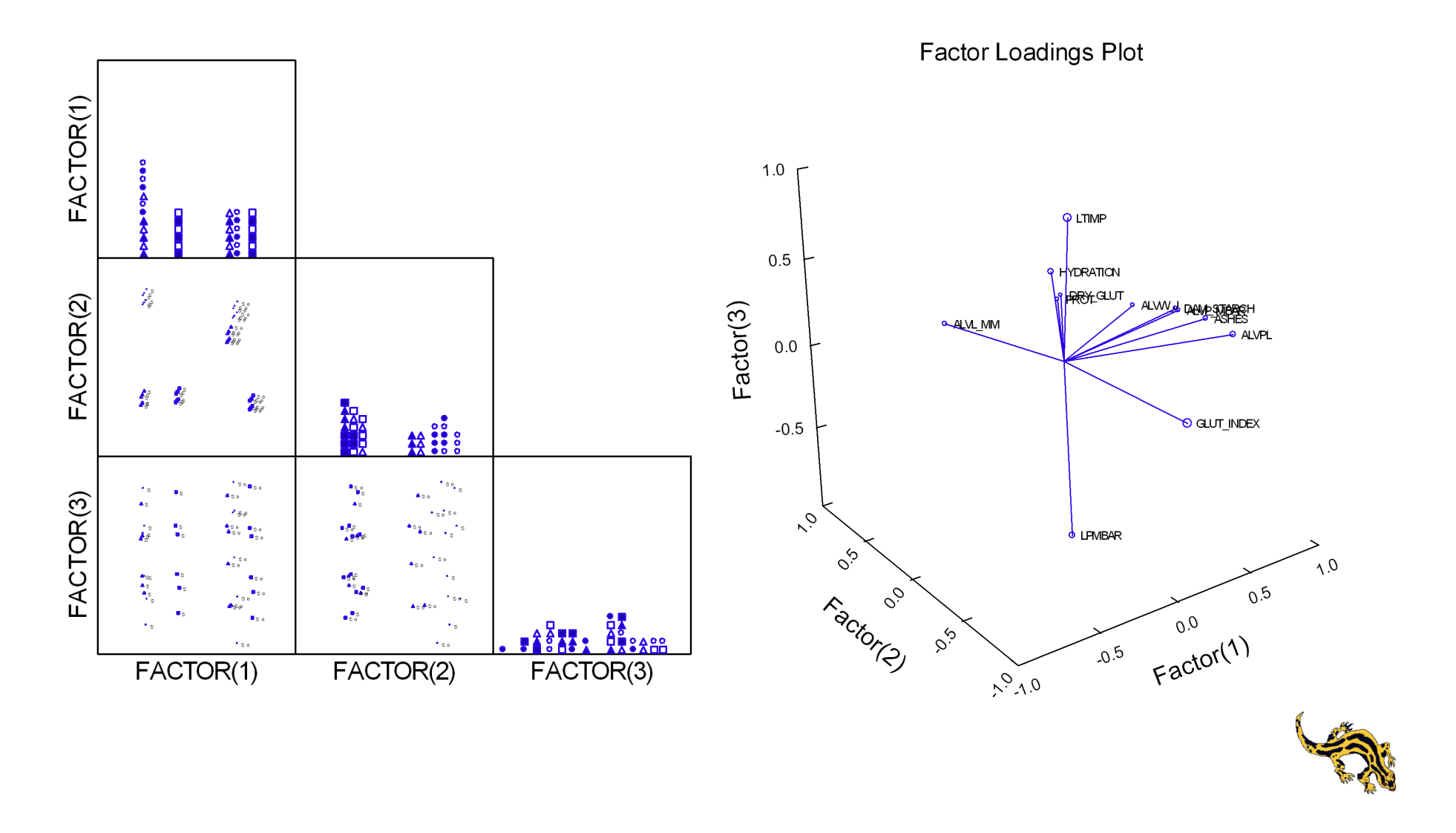

### A PCR on X variables, LPMBAR as y variable

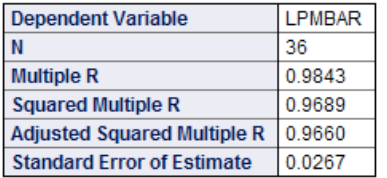

#### Regression Coefficients B =  $(X'X)^{-1}X'Y$

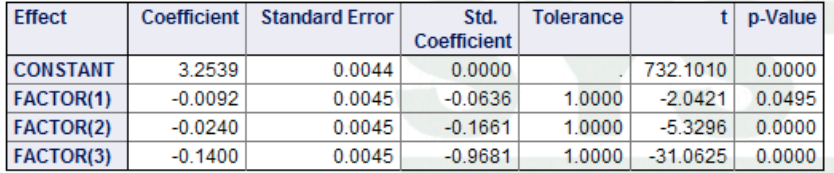

#### **Confidence Interval for Regression Coefficients**

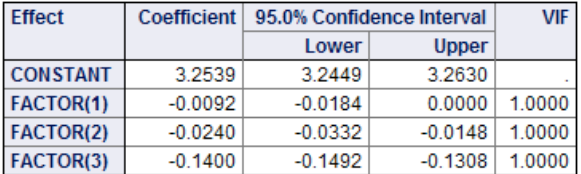

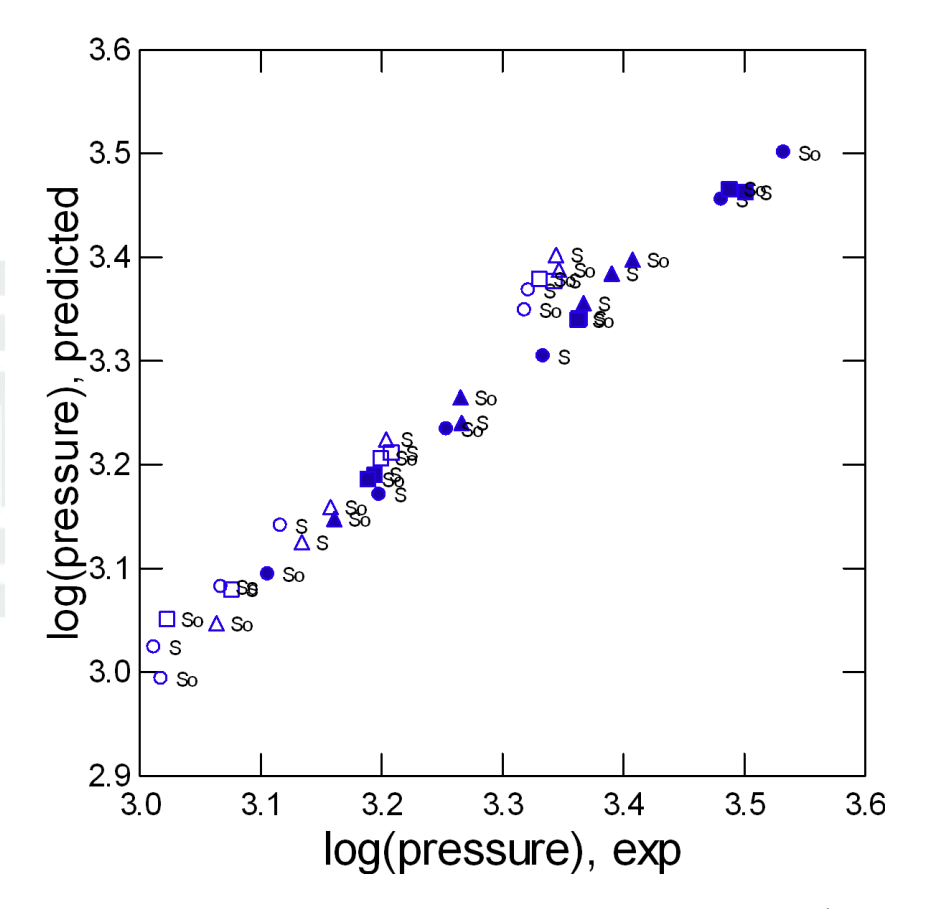

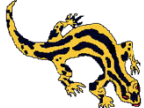

Dependent Variable(s):

Independent Variable(s):

LPMBAR

HYDRATION ASHES DAM\_STARCH GLUT\_INDEX DRY\_GLUT PROT ALVP\_MBAR ALVL\_MM ALVW\_J ALVPL LTIMP

Number of Observations  $\therefore$  36 Number of Factors Extracted : 4

The SIMPLS algorithm has been used to estimate the model.

#### **Estimates of Regression Coefficients**

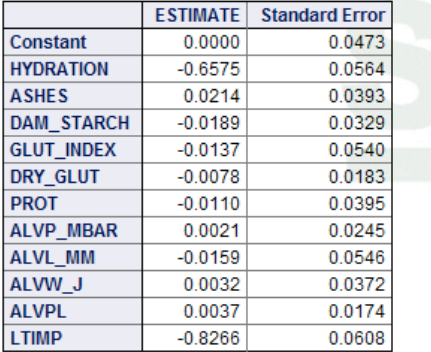

#### **Analysis of Variance for LPMBAR**

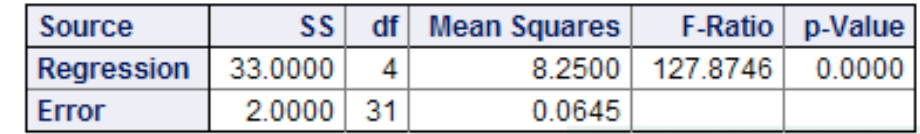

#### Percent Variation Explained by Factors for Predictors and Responses

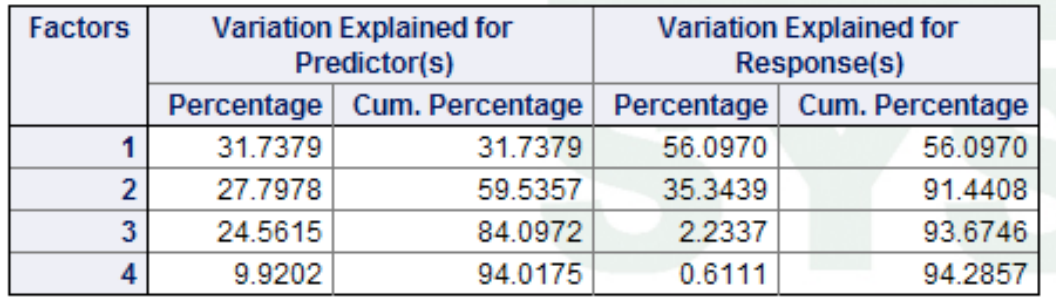

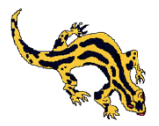

#### **X-Loadings**

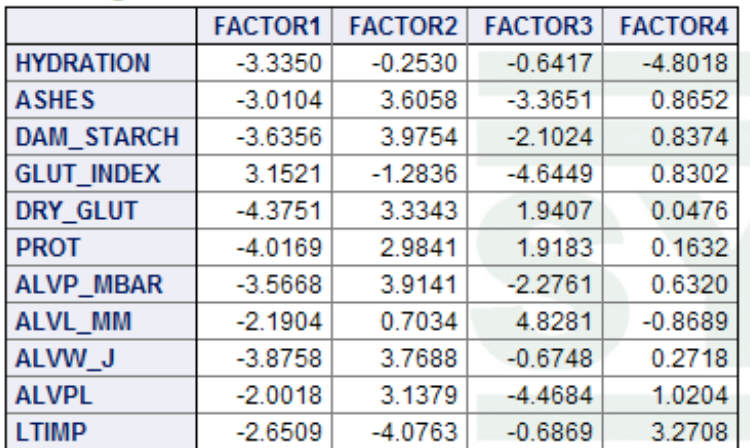

#### **Y-Loadings**

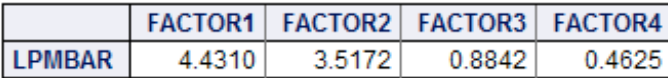

The "Leave One Out" method has been used for cross-validation.

Number of Factors Extracted after Cross-Validation: 4

#### **Cross-Validation Statistics**

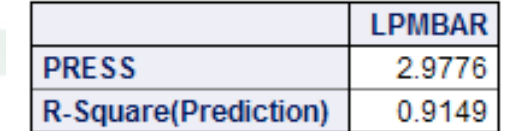

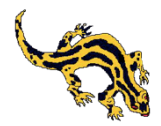

Score Plots

![](_page_34_Figure_4.jpeg)

![](_page_34_Picture_5.jpeg)

![](_page_35_Figure_2.jpeg)

![](_page_35_Figure_3.jpeg)

![](_page_35_Picture_4.jpeg)

![](_page_36_Figure_3.jpeg)

![](_page_37_Figure_3.jpeg)

# PCR, PLS and pills

![](_page_38_Picture_3.jpeg)

- Blue pill: PCR fits the model better than PLS but there might be a problem with overfitting (red pill); crossvalidation may show this
- PLS1 gives a worse fit (but not too bad) but does a better job in relating **X** and y and in revealing the structure; it is crossvalidated

![](_page_38_Picture_6.jpeg)

### Problems with the Y data set

![](_page_39_Figure_3.jpeg)

### CV=new, a quadratic smoother is shown

- Here we are primarily interested in predicting volume after leavening (this is what the baker needs to know)
- Some relationships are not only nonlinear, but also non-monotonic
- It is also interesting to predict the y variables in a single model
- An empirical model based on quadratic transformations may help (it is a blue pill)

![](_page_39_Picture_9.jpeg)

## PCA on Y variables

![](_page_40_Figure_3.jpeg)

- A PCA on the correlation matrix of the Y variables explains 86% of the variance with 2 components
- A PLS2 model may be justified

![](_page_40_Picture_6.jpeg)

#### Partial Least Squares Regression

Dependent Variable(s): LEAVDOUGHVOLUME

Independent Variable(s):

HYDRATION KNEADTIME\_SEC XASHES XDAM\_STARCH XGLUT\_INDEX XDRY\_GLUTEN XPROT XALVP\_MBAR XALVL\_MM XALVW\_J XALVPL KNEADTIME\_SEC2 XPR\_MBAR

Number of Observations : 138 Number of Factors Extracted : 6

The SIMPLS algorithm has been used to estimate the model.

#### **Estimates of Regression Coefficients**

![](_page_41_Picture_45.jpeg)

#### Analysis of Variance for LEAVDOUGHVOLUME

![](_page_41_Picture_46.jpeg)

#### Percent Variation Explained by Factors for Predictors and Responses

![](_page_41_Picture_47.jpeg)

![](_page_41_Picture_16.jpeg)

### **X-Loadings**

![](_page_42_Picture_19.jpeg)

### **Y-Loadings**

![](_page_42_Picture_20.jpeg)

![](_page_42_Picture_7.jpeg)

The "Random Exclusion" method has been used for cross-validation.

![](_page_43_Picture_19.jpeg)

### **Cross-Validation Statistics**

![](_page_43_Picture_20.jpeg)

![](_page_43_Picture_7.jpeg)

![](_page_44_Figure_3.jpeg)

![](_page_44_Picture_4.jpeg)

Dependent Variable(s):

YSRTFMAX\_N YSRTELAST AVEVOL AVEGMP AVEDENS

Independent Variable(s):

PR\_MBAR XASHES XDAM\_STARCH XGLUT\_INDEX XDRY\_GLUTEN XPROT XALVP\_MBAR XALVL\_MM XALVW\_J XALVPL KNEADTIME\_SEC KNEADTIME\_SEC2

Number of Observations : 216 Number of Factors Extracted : 7

The SIMPLS algorithm has been used to estimate the model.

The SIMPLS algorithm has been used to estimate the model.

#### **Estimates of Regression Coefficients**

![](_page_45_Picture_41.jpeg)

#### **Standard Error of the Estimated Coefficients**

![](_page_45_Picture_42.jpeg)

![](_page_45_Picture_14.jpeg)

#### Analysis of Variance for YSRTFMAX\_N

![](_page_46_Picture_30.jpeg)

#### Analysis of Variance for YSRTELAST

![](_page_46_Picture_31.jpeg)

#### Analysis of Variance for AVEVOL

![](_page_46_Picture_32.jpeg)

#### Analysis of Variance for AVEGMP

![](_page_46_Picture_33.jpeg)

#### **Analysis of Variance for AVEDENS**

![](_page_46_Picture_34.jpeg)

![](_page_46_Picture_13.jpeg)

### Percent Variation Explained by Factors for Predictors and Responses

![](_page_47_Picture_14.jpeg)

![](_page_47_Picture_5.jpeg)

#### X-Loadings

![](_page_48_Picture_22.jpeg)

#### **Y-Loadings**

![](_page_48_Picture_23.jpeg)

### **Cross-Validation Statistics**

![](_page_48_Picture_24.jpeg)

![](_page_48_Picture_9.jpeg)

![](_page_49_Figure_3.jpeg)

![](_page_49_Picture_4.jpeg)

![](_page_50_Figure_3.jpeg)

![](_page_51_Figure_3.jpeg)

![](_page_51_Picture_4.jpeg)

![](_page_52_Figure_3.jpeg)

![](_page_52_Picture_4.jpeg)

### Oops, too late, gotta go

![](_page_53_Picture_3.jpeg)

![](_page_53_Picture_4.jpeg)